## **智行理财网** 莱特币怎么买 BG手机APP下载

莱特币是一种基于"点对点"(peer-to-peer)技术的网络货币,也是MIT/X11许 可下的一个开源软件项目。它可以帮助用户即时付款给世界上任何一个人 。莱特 币由一名曾任职于谷歌的程序员(李启威)设计并编程实现,2011年1月9日发布运行 。莱特币是受比特币的启发而推出的改进版数字货币。莱特币的技术原理与比特币 相同,也是采用去中心化的架构、无任何中心机构控制、新币发行和交易支付转让 都是基于开源的加密算法等等这些都是模仿比特币的设计原理。但是,莱特币尽量 改进了比特币之前已经表现出的缺点,如交易确认太慢、总量上限偏少、工作量证 明机制导致大矿池的出现等等SHA256算法 。

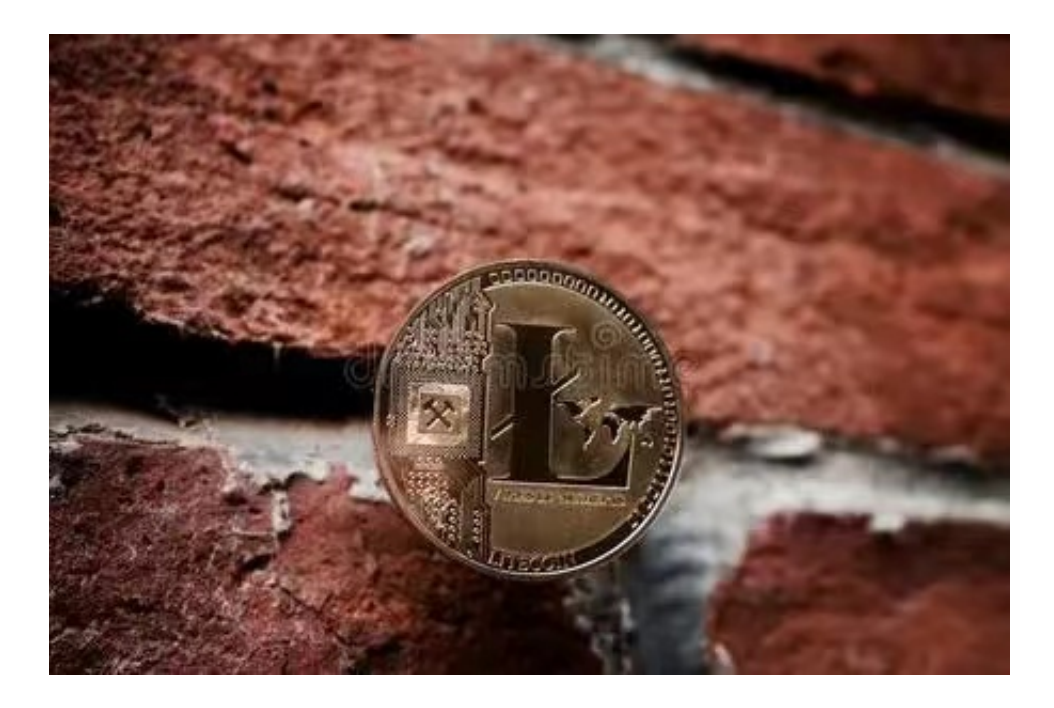

莱特币旨在改进比特币,与其相比,莱特币具有三种显著差异。第一,莱特币网 络每2.5分钟(而不是10分钟)就可以处理一个块,因此可以提供更快的交易确认 。第二,莱特币网络预期产出8400万个莱特币,是比特币网络发行货币量的四倍之 多。第三,莱特币在其工作量证明算法中使用了由Colin Percival首次提出的scrypt 加密算法,这使得相比于比特币,在普通计算机上进行莱特币挖掘更为容易。每一 个莱特币被分成100,000,000个更小的单位,通过八位小数来界定 。

 虚拟货币的盛行,从而影响了虚拟货币交易平台崛起,对于大部分投资者来说BIT GET APP是一个很不错的选择。

 请注意,下载和使用Bitget交易所的APP需要你具备一个Bitget的账户,如果你还 没有账户,请按照指示在APP上完成注册过程。

打开手机应用商店,如苹果手机的App Store或安卓手机的Google Play

## **智行理财网** 莱特币怎么买 BG手机APP下载

Store, 在搜索框中输入"Bitget", 点击搜索按钮, 找到Bitget APP, 并点击"下载"或"安装"按钮, 下载完成后, 打开Bitget APP。

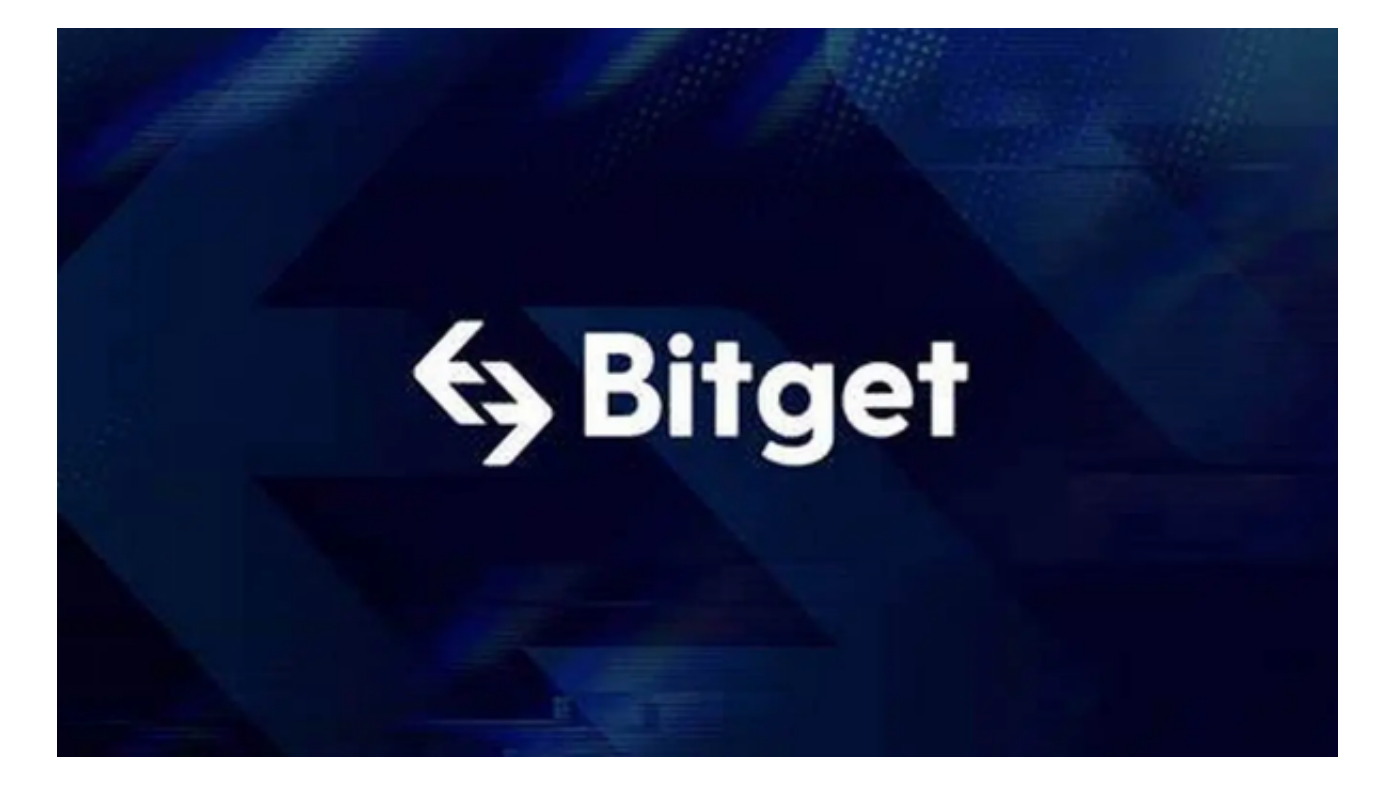

如果您已经有Bitget账号,可以直接登录。如果没有账号,可以点击"注册"按钮 进行注册,注册完成后,您可以进行充值、交易等操作,需要注意的是,为了保证 账户安全,建议您在下载和安装APP时,选择官方渠道下载,避免下载不安全的第 三方APP。同时,为了避免账户被盗,建议您设置强密码,并开启双重认证功能。

 认证成功后,需要在平台上进行数字资产充值才能进行数字资产交易。进入资金 管理页面,选择充值方式并按提示操作即可。